# **SOURCE CODING APLIKASI**

```
HomeController.php
<?php
namespace App\Http\Controllers\Frontend;
use App\Http\Controllers\Controller;
use App\Models\Campaign\Campaign;
use App\Models\Campaign\CampaignCategory;
use App\Repositories\Frontend\Campaign\CampaignRepository;
/**
 * Class HomeController.
*/
class HomeController extends Controller
{
  protected $campaignRepo;
  public function __construct(CampaignRepository $campaignRepo)
   {
       $this->campaignRepo = $campaignRepo;
   }
     /**
      * @return \Illuminate\View\View
      */
     public function index()
     {
         $campaigns = $this->campaignRepo->getActive();
         $categories = CampaignCategory::whereNotNull('priority')-
>orderBy('priority', 'asc')->get();
         return view('frontend.index', compact('campaigns', 
'categories'));
     }
}
```

```
PageController.php
<?php
namespace App\Http\Controllers\Frontend;
use App\Http\Controllers\Controller;
/**
 * Class PageController.
 */
class PageController extends Controller
{
     /**
      * @return \Illuminate\View\View
      */
     public function privacy()
     {
         return view('frontend.pages.privacy');
     }
     /**
      * @return \Illuminate\View\View
      */
     public function about_us()
     {
         return view('frontend.pages.about_us');
     }
     /**
      * @return \Illuminate\View\View
      */
     public function mission()
     {
         return view('frontend.pages.mission');
     }
}
```

```
ReportController.php
<?php
namespace App\Http\Controllers\Frontend;
use App\Http\Controllers\Controller;
use App\Models\Campaign\Campaign;
use App\Repositories\Backend\Accounting\AccountingRepository;
use App\Repositories\Frontend\Campaign\CampaignRepository;
/**
 * Class ReportController.
*/
class ReportController extends Controller
{
  protected $accountingRepo;
   public function __construct(AccountingRepository $accountingRepo)
   {
       $this->accountingRepo = $accountingRepo;
   }
     /**
      * @return \Illuminate\View\View
      */
     public function index()
     {
       $reports = $this->accountingRepo->orderBy('created_at', 'desc')-
>get();
       return view('frontend.report.index', compact('reports'));
     }
}
```

```
ContactController.php
<?php
namespace App\Http\Controllers\Frontend;
use App\Http\Controllers\Controller;
use App\Http\Requests\Frontend\Contact\SendContactRequest;
use App\Mail\Frontend\Contact\SendContact;
use Illuminate\Support\Facades\Mail;
/**
* Class ContactController.
*/
class ContactController extends Controller
{
     /**
      * @return \Illuminate\View\View
      */
     public function index()
     {
         return view('frontend.contact');
     }
     /**
      * @param SendContactRequest $request
 *
      * @return mixed
      */
     public function send(SendContactRequest $request)
     {
         Mail::send(new SendContact($request));
         return redirect()->back()-
>withFlashSuccess(__('alerts.frontend.contact.sent'));
     }
}
```

```
DonationController.php
<?php
namespace App\Http\Controllers\Frontend\Donation;
use App\Http\Controllers\Controller;
use App\Repositories\Frontend\Donation\DonationRepository;
use Carbon\Carbon;
/**
 * Class DonationController.
 */
class DonationController extends Controller
{
     protected $donationRepo;
     public function __construct(DonationRepository $donationRepo)
     {
         $this->donationRepo = $donationRepo;
     }
     /**
      * @return \Illuminate\Contracts\View\Factory|\Illuminate\View\View
      */
     public function index()
     {
         $donations = $this->donationRepo->getOwnDonation();
         return view('frontend.user.donation.donation', 
compact('donations'));
     }
     public function show()
     {
         $donations = $this->donationRepo->get();
         return view('frontend.user.donation.show', 
compact('donations'));
     }
}
```

```
CampaignController.php
<?php
namespace App\Http\Controllers\Frontend\Campaign;
use App\Http\Controllers\Controller;
use App\Repositories\Frontend\Campaign\CampaignRepository;
use App\Repositories\Frontend\Donation\DonationRepository;
use Carbon\Carbon;
use Illuminate\Http\Request;
/**
* Class CampaignController.
*/
class CampaignController extends Controller
{
     protected $campaignRepo;
     protected $donationRepo;
     public function __construct(CampaignRepository $campaignRepo, 
DonationRepository $donationRepo)
     {
         $this->campaignRepo = $campaignRepo;
         $this->donationRepo = $donationRepo;
     }
     /**
      * @return \Illuminate\Contracts\View\Factory|\Illuminate\View\View
      */
     public function index(Request $request)
     {
         if($request->category) {
           $campaigns = $this->campaignRepo->getActive()-
>where('category', $request->category);
         } else {
           $campaigns = $this->campaignRepo->getActive();
         }
         return view('frontend.campaign.campaign', compact('campaigns'));
     }
     public function show(Request $request, $slug)
     {
         $campaign = $this->campaignRepo->getBySlug($slug);
         $mydonation = ($request->mydonation) ? $this->donationRepo-
>getById($request->mydonation) : null;
         return view('frontend.campaign.show', compact('campaign', 
'mydonation'));
     }
     public function donation($slug)
    \mathbf{1} $campaign = $this->campaignRepo->getBySlug($slug);
       if($campaign->isCampaignEnd())
         return redirect(route('frontend.campaign.show', $campaign-
>slug))->withFlashDanger('Donasi telah tutup');
       return view('frontend.campaign.donation', compact('campaign'));
     }
```

```
 public function payment_method(Request $request, $slug)
 \{ $donation = $request->only('donor_name', 'donor_phone', 'amount', 
'is anonymous', 'notes');
       $donation['user_id'] = auth()->check() ? auth()->user()->id : 
null;
       $donation['status'] = 0;
       $campaign = $this->campaignRepo->getBySlug($slug);
      if(\text{frequest} > don_id == null) {
         $donation = $this->campaignRepo->submitDonation($campaign, 
$donation);
       } else {
         $donation = $this->donationRepo->getById($request->don_id);
       }
       if(env('PAYMENT_MIDTRANS_ACTIVE')) {
         \Midtrans\Config::$serverKey = 'SB-Mid-server-
ZsSGw3CyCuCKDSAT4nikULZh';
         \Midtrans\Config::$isProduction = false;
         \Midtrans\Config::$isSanitized = true;
         \Midtrans\Config::$is3ds = true;
         $params = array(
              'transaction_details' => array(
                 'order id' \Rightarrow $donation->id,
                  'gross_amount' => $donation->amount,
\overline{\phantom{a}} );
         $snapToken = \Midtrans\Snap::getSnapToken($params);
       } else {
         $snapToken = '';
       }
       return view('frontend.campaign.payment-method', 
compact('campaign','donation','snapToken'));
     }
     public function payment_select_method(Request $request, $slug)
 {
       $donation = $request->only('donor_name', 'donor_phone', 'amount', 
'is anonymous', 'notes');
      \text{\$donation['user_id'] = author() - \text{check() ? author() - \text{user() -} id :}null;
       $donation['status'] = 0;
       $campaign = $this->campaignRepo->getBySlug($slug);
      if(\text{frequest} > don_id == null) {
         $donation = $this->campaignRepo->submitDonation($campaign, 
$donation);
       } else {
         $donation = $this->donationRepo->getById($request->don_id);
       }
```

```
 $snapToken = '';
       return view('frontend.campaign.payment-select-method', 
compact('campaign','donation','snapToken'));
     }
    public function payment thirdparty submit(Request $request)
     {
       if($request->donation_id) {
         $donation = $this->donationRepo->getById($request->donation_id);
         $tp = $this->donationRepo->submitThirdParty($donation, $request-
>thirdparty_data);
         if(!$tp) {
           return response()->json(['status' => false, 'message' => 
'terjadi kesalahan silahkan refresh browser anda', 'redirect' => '']);
 }
         return response()->json(['status' => true, 'message' => 
'berhasil', 'redirect' => 
route('frontend.campaign.payment_upload_success', $request-
>donation_id)]);
       }
       return abort(404);
     }
     public function payment_info()
\{ \{ \} $campaigns = $this->campaignRepo->get();
       return view('frontend.campaign.payment-info', 
compact('campaigns'));
     }
     public function payment_upload()
     {
       $path = request()->file('file')->store('public/payment_upload');
      $data = [ 'status' => 'success',
         'path' => $path,
       ];
       return response()->json($data);
     }
    public function payment upload submit(Request $request, $donationId)
\{ \{ \}$data = [] $donation = $this->donationRepo->getById($donationId);
      $payment = [ 'proof_of_payment' => $request->proof_of_payment,
          'payment_type' => $request->payment_type,
        'status_history' => 1,
       ];
       $this->donationRepo->submitUpload($donation, $payment);
```
 return redirect(route('frontend.campaign.payment\_upload\_success', \$donationId));

```
 public function payment_upload_success(Request $request, 
$donationId)
     {
       $donation = $this->donationRepo->getById($donationId);
       $campaigns = $this->campaignRepo->orderBy('created_at', 'desc')-
>limit(6)->get();
 return view('frontend.campaign.payment-upload-success', 
compact('donation','campaigns'));
    }
}
```
}

```
Campaign.php
<?php
namespace App\Models\Campaign;
use Carbon\Carbon;
use Illuminate\Database\Eloquent\Model;
use Illuminate\Database\Eloquent\SoftDeletes;
use Illuminate\Support\Facades\Storage;
class Campaign extends Model
{
     use SoftDeletes;
     protected $fillable = [
         'author_id',
         'title',
          'slug',
        'short description',
         'target_donation',
         'end_campaign_at',
         'thumbnail',
         'is_verified',
         'category',
     ];
     public function stories()
     {
       return $this->hasMany('App\Models\Campaign\CampaignStory');
     }
     public function author()
     {
       return $this->hasOne('App\Models\Auth\User', 'id', 'author_id')-
>withTrashed();
     }
     public function donation()
     {
       return $this->hasMany('App\Models\Donation\Donation');
     }
     public function updates()
     {
       return $this->hasMany('App\Models\Campaign\CampaignUpdate');
     }
     // methods
     public function totalDonation()
    \mathfrak{t}$total = 0; foreach ($this->donation as $key => $donation) {
         // if donation verified
         if($donation->status == 2) $total += $donation->amount;
       }
       return $total;
     }
```

```
 public function countDonation()
     {
      $count = 0;
       foreach ($this->donation as $key => $donation) {
         // if donation verified
         if($donation->status == 2) $count++;
       }
       return $count;
     }
     public function percentage()
\{ \{ \}if(\text{5this}-\text{totalDonation}() == 0) return \theta;
       $percent = round(($this->totalDonation() / $this->target_donation) 
* 100, 1); return $percent > 100 ? 100 : $percent;
     }
     public function lastStory()
     {
       return $this->stories()->orderBy('created_at', 'desc')->first();
     }
     public function latestDonation()
     {
       return $this->donation()->where('status', 2)-
>orderBy('created_at', 'desc')->get();
     }
     public function isCampaignEnd()
     {
      if($this->percentage() >= 100) {
         return true;
       }
       if(Carbon::parse($this->end_campaign_at)->lessThan(Carbon::now())) 
{
         return true;
       }
       return false;
     }
     public function isSelesai()
\{ \{ \} return $this->isCampaignEnd() ? ' <span class="text-gray-
500">[SELESAI]</span>' : '';
     }
     // attribute
     public function getEndCampaignAtAttribute($endDate)
     {
       return Carbon::parse($endDate);
     }
     public function getRestOfDayAttribute()
```

```
 {
      $now = Carbon::now(); return Carbon::parse($this->end_campaign_at)->diffInDays($now);;
     }
     public function getThumbnailUrlAttribute()
     {
       return ($this->thumbnail) ? Storage::url($this->thumbnail) : 
asset('img/frontend/default.jpg');
     }
     public function getShareWhatsappAttribute()
    \left\{ \right. $share = 'https://wa.me/?text=' . $this->title . ', ' . 
route('frontend.campaign.show', $this->slug . '%0D' . $this-
>short_description );
      return utf8_encode($share);
     }
     public function getShareFacebookAttribute()
     {
       $share = 'https://www.facebook.com/sharer/sharer.php?u=' . 
route('frontend.campaign.show', $this->slug);
       return utf8_encode($share);
     }
     public function getShareTwitterAttribute()
     {
      $share = 'https://twitter.com/intent/tweet?text=' . $this->title . 
', ' . route('frontend.campaign.show', $this->slug . '%0D' . $this-
>short_description );
       return utf8_encode($share);
     }
}
```

```
Donation.php
<?php
namespace App\Models\Donation;
use Carbon\Carbon;
use Illuminate\Database\Eloquent\Model;
use Illuminate\Support\Facades\Storage;
class Donation extends Model
{
   protected $fillable = [
     'campaign_id',
     'user_id',
     'amount',
     'notes',
    'is anonymous',
     'status',
     'donor_name',
    'donor phone',
   ];
   // relation
   public function campaign()
   {
     return $this->belongsTo('App\Models\Campaign\Campaign', 
'campaign_id', 'id')->withTrashed();
   }
   public function donor()
   {
     return $this->hasOne('App\Models\Auth\User', 'id', 'user_id')-
>withTrashed();
   }
   public function payment()
   {
     return $this->hasMany('App\Models\Donation\DonationPayment');
   }
   public function thirdparty()
   {
     return $this->hasOne('App\Models\Donation\DonationMidtrans');
   }
   // attribute
   public function getCreatedAtFormatedAttribute()
   {
       return Carbon::parse($this->created_at)->format('d/m/Y');
   }
   public function getStatusButtonAdminAttribute()
   {
       switch ($this->status) {
         case 0:
```

```
return '<button type="button" class="btn-verifikasi-admin btn
btn-info btn-sm" data-action="0">Menunggu</button>';
            break;
         case 1:
           $payment = $this->payment()->orderBy('created_at', 'desc')-
>first();
          return '<button type="button" class="btn btn-verifikasi-admin
btn-warning btn-sm"
                      data-toggle="modal"
                     data-action="1"
                     data-id="' . str_replace('"', '', $this->id) . '"
                     data-name="' . str_replace('"', '', $this-
>donor_name) . '"
                      data-phone="' . str_replace('"', '', $this-
>donor_phone) . '"
                     data-amount="' . str replace('"', '', rupiah($this-
>amount)) . '"
                      data-date="' . str_replace('"', '', 
convert_to_local($this->created_at)) . '"
                     data-image="' . str replace('"', '',
Storage::url($payment->proof of payment)) . '"
                      data-anonim="' . str_replace('"', '', $this-
>is_anonymous) . '"
\rightarrow \rightarrow \rightarrow \rightarrow \rightarrow \rightarrowButuh Verifikasi
                    </button>';
           break;
         case 2:
            $payment = $this->payment()->orderBy('created_at', 'desc')-
>first();
          return '<button type="button" class="btn btn-verifikasi-admin
btn-success btn-sm"
                      data-toggle="modal"
                     data-action="2"
                     data-id="' . str_replace('"', '', $this->id) . '"
 data-name="' . str_replace('"', '', $this-
>donor_name) . '"
                      data-phone="' . str_replace('"', '', $this-
>donor_phone) . '"
                      data-amount="' . str_replace('"', '', rupiah($this-
>amount)) . '"
                     data-date="' . str replace('"', '',
convert to local($this->created at)) . '"
                     data-image=\frac{1}{x}, str replace('"', '',
Storage::url($payment->proof_of_payment)) . '"
                      data-anonim="' . str_replace('"', '', $this-
>is_anonymous) . '"
\rightarrow \rightarrow \rightarrow \rightarrow \rightarrow Berhasil
                    </button>';
           break;
         case 3:
           $payment = $this->payment()->orderBy('created_at', 'desc')-
>first();
          return '<button type="button" class="btn btn-verifikasi-admin
btn-danger btn-sm"
```

```
 data-toggle="modal"
                     data-action="3"
                     data-id="' . str_replace('"', '', $this->id) . '"
 data-name="' . str_replace('"', '', $this-
>donor name) . '"
                      data-phone="' . str_replace('"', '', $this-
>donor_phone) . '"
                     data-amount="' . str replace('"', '', rupiah($this-
>amount)) . '"
                     data-date="' . str replace('"', '',
convert_to_local($this->created_at)) . '"
                      data-image="' . str_replace('"', '', 
Storage::url($payment->proof_of_payment)) . '"
                      data-anonim="' . str_replace('"', '', $this-
>is_anonymous) . '"
\rightarrow \rightarrow \rightarrow \rightarrow \rightarrowGagal
                    </button>';
           break;
         default:
          return '<button type="button" class="btn-verifikasi-admin btn
btn-info btn-sm" data-action="0">Menunggu</button>';
         break;
       }
   }
   public function getStatusButtonUserAttribute()
   {
       switch ($this->status) {
         case 0:
          return '<br/>button class="btn btn-info btn-sm" data-
toggle="modal">Menunggu</button>';
           break;
         case 1:
          return '<br/>button class="btn btn-warning btn-sm" data-
toggle="modal" data-action="1" data-target="#modalVerifikasi">Butuh 
Verifikasi</button>';
           break;
         case 2:
          return '<br/>button class="btn btn-success btn-sm" data-
toggle="modal" data-action="0" data-
target="#modalVerifikasi">Berhasil</button>';
           break;
         case 3:
          return '<br/>button class="btn btn-success btn-sm" data-
toggle="modal" data-action="0" data-
target="#modalVerifikasi">Berhasil</button>';
           break;
         default:
          return '<br/>button class="btn btn-info btn-sm" data-
toggle="modal">Menunggu</button>';
           break;
       }
   }
```

```
 // // methods
 public function latest()
  {
   return $this->model->orderBy('created_at', 'desc')->get();
  }
}
```

```
Accounting.php
<?php
namespace App\Models\Accounting;
use Illuminate\Database\Eloquent\Model;
class Accounting extends Model
{
    protected $fillable = [
         'amount',
        'notes',
 'type',
 'saldo',
         'created_by',
 'updated_by',
 'deleted_by',
    ];
    public function getTypeForHumansAttribute()
    {
        return ($this->type == 1) ? '<span class="badge badge-
success">Pemasukan</span>' : '<span class="badge badge-
danger">Penguluaran</span>';
    }
}
```

```
Index.blade.php
@extends('frontend.layouts.app')
@section('title', app_name() . ' | ' . ( 'navs. general.home'))@section('content')
<section class="section-banner">
   <div class="glide glide-banner">
     <div class="glide__track" data-glide-el="track">
       <ul class="glide__slides">
         @if(!empty($appsetting['bannerhome']))
           @foreach ($appsetting['bannerhome'] as $bannerhome)
           <li class="glide__slide">
             <div class="flex justify-center bg-gray-200">
               <div class="container">
                 <div class="m-0 p-0 bg-cover bg-center" 
style="background-image:url({{ \Storage::url($bannerhome->image) }}); 
height: 60vh; max-height:460px;">
                   <div class="h-full" style="background: rgba(0, 150, 
136, 0.5);"></div>
                   <div class="container mx-auto" style="margin-top: -
290px; height: 60vh; max-height: 460px;">
                      <div class="max-w-xl object-center mx-auto text-
center">
                        <div class="banner-description text-white text-
xl">{!! $bannerhome->content !!}</div>
                      </div>
                   </div>
                 </div>
               </div>
             </div>
          \langle/li>
           @endforeach
         @else
         <li class="glide__slide">
           <div class="flex justify-center bg-gray-200">
             <div class="container">
               <div class="m-0 p-0 bg-cover bg-center" style="background-
image:url('/img/frontend/kegiatan-pakis-1.jpg'); height: 60vh; max-
height:460px;">
                 <div class="h-full" style="background: rgba(0, 150, 136, 
0.5);"></div>
                 <div class="container mx-auto" style="margin-top: -
290px; height: 60vh; max-height: 460px;">
                   <div class="max-w-xl object-center mx-auto text-
center">
                      <div class="banner-description text-white text-
xl">Komunitas Pakis</div>
                   </div>
                 </div>
               </div>
             </div>
           </div>
        \langle/li>
         @endif
       </ul>
```

```
 </div>
     <div class="text-center" data-glide-el="controls[nav]">
       @if(!empty($appsetting['bannerhome']))
        @foreach ($appsetting['bannerhome') as $key => $bannerhome)
           <button class="focus:outline-none" data-glide-dir="={{ $key 
}}"> <i class="far fa-window-minimize fa-2x"></i> </button>
         @endforeach
       @else
       <button class="focus:outline-none" data-glide-dir="=2"> <i 
class="far fa-window-minimize fa-2x"></i> </button>
       @endif
     </div>
   </div>
</section>
<section class="section-mission">
   <div class="container mx-auto flex flex-col md:flex-row px-4 pt-12 pb-
20" @forelse ($categories as $category)
       <div class="w-full flex flex-col items-center py-4 md:px-4"><img 
src="{{ \Storage::url($category->icon) }}" alt="{{ $category->name }}" 
class="w-2/3 h-24">
         <a href="{{ route('frontend.campaign', ['category' => $category-
>id]) }}">
           <h3 class="text-red-400 text-xl py-2 font-semibold">
             {{ $category->name }}
          \langle/h3>
        \langlea>
         <p class="text-gray-700 text-center">
           {{ $category->description }}
        \langle/p>
       </div>
     @empty
       <div class="w-full flex flex-col items-center py-4 md:px-4"><img 
src="{{ asset('img/frontend/pendidikan.svg') }}" alt="pendidikan" 
class="w-2/3 h-24">
         <h3 class="text-red-400 text-xl py-2 font-semibold">
           Pendidikan
        \langle/h3>
         <p class="text-gray-700 text-center">
           Pemberian beasiswa disertai kegiatan pembinaan berkala untuk 
siswa dari keluarga kurang mampu.
        \langle/p>
       </div>
       <div class="w-full flex flex-col items-center py-4 md:px-4"><img 
src="{{ asset('img/frontend/ekonomi.svg') }}" alt="ekonomi" class="w-2/3 
h-24">
         <h3 class="text-red-400 text-xl py-2 font-semibold">
           Ekonomi
        \langle/h3>
         <p class="text-gray-700 text-center">
           Memberdayakan masyarakat bebasis potensi daerah untuk 
mendorong kemandirian umat.
        \langle/p>
       </div>
```

```
 <div class="w-full flex flex-col items-center py-4 md:px-4"><img 
src="{{ asset('img/frontend/sosial.svg') }}" alt="sosial" class="w-2/3 
h-24">
         <h3 class="text-red-400 text-xl py-2 font-semibold">
           Sosial
        \langle/h3>
         <p class="text-gray-700 text-center">
           Merespon cepat permasalahan masyarakat sesuai dengan 
kebutuhanya.
        \langle/p>
       </div>
     @endforelse
   </div>
</section>
<section class="section-campaign bg-gray-200 py-5">
   <h3 class="text-center text-2xl my-5">Bantu Mereka</h3>
   <div class="container mx-auto grid grid-rows lg:grid-cols-3 gap-4">
     @foreach($campaigns as $campaign)
     <div class="mb-3">
       @include('frontend.includes.campaign-card', ['campaign' => 
$campaign, 'for' => 'frontpage'])
     </div>
     @endforeach
   </div>
</section>
<section class="section-testimonial py-10">
   <h3 class="text-center text-2xl mt-5">Testimonials</h3>
   <p class="text-center">Kata mereka tentang Komunitas Pakis</p>
   <div class="glide glide-testimoni mt-5">
     <div class="glide__track" data-glide-el="track">
       <ul class="glide__slides">
         @if(!empty($appsetting['testimoni']))
           @foreach ($appsetting['testimoni'] as $testimoni)
           <li class="glide__slide">
             <div class="flex justify-center">
               <div class="max-w-sm lg:max-w-full lg:flex">
                 <div class="lg:h-48 lg:w-48 h-32 w-32 relative mb-4">
                    <div class="w-full">
                     <img src="{{ \Storage::url($testimoni->image) }}" 
alt="lovely avatar" class="rounded-full lg:h-48 lg:w-48 h-32 w-32" />
                   </div>
                 </div>
                 <div class="bg-white rounded-b lg:rounded-b-none 
lg:rounded-r p-4 flex flex-col justify-between leading-normal">
                    <div class="mb-8">
                      <div class="text-gray-900 font-bold text-xl mb-2">{{ 
$testimoni->name }}</div>
                      <p class="text-gray-700 text-base" style="max-width: 
620px;">{{ $testimoni->content }}</p>
                    </div>
                  </div>
               </div>
             </div>
          \langle/li>
           @endforeach
         @else
```

```
 <li class="glide__slide">
           <div class="flex justify-center">
             <div class="max-w-sm lg:max-w-full lg:flex">
               <div class="w-48 h-48 relative mb-4">
                 <div class="group w-full h-full rounded-full overflow-
hidden shadow-inner text-center bg-purple table cursor-pointer">
                   <span class="hidden group-hover:table-cell text-white 
font-bold align-middle">KR</span>
                   <img src="/img/frontend/person.jpg" alt="lovely 
avatar" class="object-cover object-center w-full h-full visible group-
hover:hidden" />
                 </div>
               </div>
               <div class="bg-white rounded-b lg:rounded-b-none 
lg:rounded-r p-4 flex flex-col justify-between leading-normal">
                 <div class="mb-8">
                   <div class="text-gray-900 font-bold text-xl mb-
2">Ridwan Malik</div>
                   <p class="text-gray-700 text-base">Saya adalah Tenaga 
Kerja di luar negeri mendapat info dari teman facebook tentang Peduli 
Kasih Insan Sejati.</p>
                   <p class="text-gray-700 text-base">Disini saya bisa 
menyisihkan sebagian rezeki saya untuk didonasikan dan disalurkan ke 
orang yang membutuhkan.</p>
                 </div>
               </div>
             </div>
           </div>
        \langle/li>
         <li class="glide__slide">
           <div class="flex justify-center">
             <div class="max-w-sm lg:max-w-full lg:flex">
               <div class="w-48 h-48 relative mb-4">
                 <div class="group w-full h-full rounded-full overflow-
hidden shadow-inner text-center bg-purple table cursor-pointer">
                   <span class="hidden group-hover:table-cell text-white 
font-bold align-middle">KR</span>
                   <img src="/img/frontend/person.jpg" alt="lovely 
avatar" class="object-cover object-center w-full h-full visible group-
hover:hidden" />
                 </div>
               </div>
               <div class="bg-white rounded-b lg:rounded-b-none 
lg:rounded-r p-4 flex flex-col justify-between leading-normal">
                 <div class="mb-8">
                   <div class="text-gray-900 font-bold text-xl mb-
2">Ridwan Malik</div>
                   <p class="text-gray-700 text-base">Apresiasi yang 
sangat besar dari saya untuk Komunitas Pakis.</p>
                   <p class="text-gray-700 text-base">Telah memberi saya 
kepercayaan diri dan keyakinan yang kuat bahwa uang yang saya sumbangkan 
akan diberikan kepada orang yang tepat dan untuk tindakan yang 
benar.</p>
                   <p class="text-gray-700 text-base">Terima kasih 
Komunitas Pakis.</p>
                 </div>
```

```
 </div>
             </div>
           </div>
        \langle/li>
         @endif
      \langle \rangleul>
     </div>
     <div class="text-center" data-glide-el="controls[nav]">
       @if(!empty($appsetting['testimoni']))
         @foreach ($appsetting['testimoni'] as $key => $testimoni)
           <button class="focus:outline-none" data-glide-dir="={{ $key 
}}"> <i class="far fa-window-minimize fa-2x"></i> </button>
         @endforeach
       @else
       <button class="focus:outline-none" data-glide-dir="=1"> <i 
class="far fa-window-minimize fa-2x"></i> </button>
       <button class="focus:outline-none" data-glide-dir="=2"> <i 
class="far fa-window-minimize fa-2x"></i> </button>
       @endif
     </div>
   </div>
</section>
<!-- footer -->
@include('frontend.includes.footer')
@endsection
```

```
Contact.blade.php
@extends('frontend.layouts.app')
@section('title', app_name() . ' | ' .__('labels.frontend.contact.box_title'))
@section('content')
     <div class="row justify-content-center">
          <div class="col col-sm-8 align-self-center">
              <div class="card">
                   <div class="card-header">
                        <strong>
                            @lang('labels.frontend.contact.box_title')
                        </strong>
                   </div><!--card-header-->
                   <div class="card-body">
                        {{ html()->form('POST', 
route('frontend.contact.send'))->open() }}
                            <div class="row">
                                 <div class="col">
                                      <div class="form-group">
                                          {{ html()-
>label(_('validation.attributes.frontend.name'))->for('name') }}
                                          {{ html()->text('name', 
optional(auth()->user())->name)
                                               ->class('form-control')
and the state of the state of the state of the state of the state of the state of the state of the state of th
>placeholder(__('validation.attributes.frontend.name'))
                                              ->attribute('maxlength', 191)
                                              ->required()
                                              ->autofocus() }}
                                      </div><!--form-group-->
                                 </div><!--col-->
                            </div><!--row-->
                            <div class="row">
                                 <div class="col">
                                      <div class="form-group">
                                         \{ { html() -
>label( ('validation.attributes.frontend.email'))->for('email') }}
                                          {{ html()->email('email', 
optional(auth()->user())->email)
                                               ->class('form-control')
and the state of the state of the state of the state of the state of the state of the state of the state of th
>placeholder(__('validation.attributes.frontend.email'))
                                               ->attribute('maxlength', 191)
                                              \rightarrowrequired() }}
                                      </div><!--form-group-->
                                 </div><!--col-->
                            </div><!--row-->
                            <div class="row">
                                 <div class="col">
```

```
 <div class="form-group">
                                           {{ html()-
>label(__('validation.attributes.frontend.phone'))->for('phone') }}
                                           {{ html()->text('phone')
                                                ->class('form-control')
- The contract of the contract of the contract of the contract of the contract of the contract of the contract of
>placeholder(__('validation.attributes.frontend.phone'))
                                                ->attribute('maxlength', 191)
                                               \rightarrowrequired() }}
                                      </div><!--form-group-->
                                  </div><!--col-->
                             </div><!--row-->
                             <div class="row">
                                  <div class="col">
                                       <div class="form-group">
                                           {{ html()-
>label(__('validation.attributes.frontend.message'))->for('message') }}
                                           {{ html()->textarea('message')
                                                ->class('form-control')
and the state of the state of the state of the state of the state of the state of the state of the state of th
>placeholder(__('validation.attributes.frontend.message'))
                                                ->attribute('rows', 3)
                                               \rightarrowrequired() } }
                                       </div><!--form-group-->
                                  </div><!--col-->
                             </div><!--row-->
                             @if(config('access.captcha.contact'))
                                  <div class="row">
                                       <div class="col">
                                           @captcha
                                           {{ html()->hidden('captcha_status', 
'true') }}
                                       </div><!--col-->
                                  </div><!--row-->
                             @endif
                             <div class="row">
                                  <div class="col">
                                      <div class="form-group mb-0 clearfix">
\{\{form_submit(__('labels.frontend.contact.button')) }}
                                       </div><!--form-group-->
                                  </div><!--col-->
                             </div><!--row-->
                       \{ \{ \text{html}() \rightarrow form() \rightarrow close() \} \}\langle/div><!--card-body-->
               </div><!--card-->
          </div><!--col-->
     </div><!--row-->
@endsection
@push('after-scripts')
```

```
 @if(config('access.captcha.contact'))
 @captchaScripts
 @endif
@endpush
```

```
Campaign.blade.php
@extends('frontend.layouts.app')
@section('title', app_name() . ' | ' . _('navs.frontend.dashboard'))@section('content')
<div class="container mx-auto mt-10">
   <h1 class="text-2xl font-bold">Bantu Mereka</h1>
   <div class="text-lg mb-4">Salurkan bantuan anda kepada yang 
membutuhkan</div>
   <div class="flex">
     <div class="lg:w-3/4 w-full">
       @foreach($campaigns as $campaign)
       <div class="mb-3">
         @include('frontend.includes.campaign-card', ['campaign' => 
$campaign, 'for' => 'frontpage'])
      \overline{\langle}/div>
       @endforeach
     </div>
   </div>
</div>
@endsection
```

```
Donation.blade.php
@extends('frontend.layouts.app')
@section('title', app_name() . ' | ' . __('navs.frontend.dashboard') )
@section('content')
<div class="bg-gray-100">
   <div class="max-w-2xl mx-auto pt-10 bg-white">
     <h1 class="text-center font-bold text-xl mb-5">Masukkan Nominal 
Donasi</h1>
     <div class="flex flex-col justify-center mx-4">
       <div class="pilih-nominal w-full rounded border-gray-300 border 
hover:border-teal-400 hover:text-teal-400 overflow-hidden shadow-sm px-4 
py-2 mb-3" data-nominal="10000">
         <span class="block font-bold text-lg mb-1">Rp. 10.000</span>
         <span class="block text-xs text-gray-700 bg-gray-200 px-2 py-1 
rounded">Minimal Donasi</span>
       </div>
       <div class="pilih-nominal w-full rounded border-gray-300 border 
hover:border-teal-400 hover:text-teal-400 overflow-hidden shadow-sm px-4 
py-4 mb-3" data-nominal="20000">
         <span class="block font-bold text-lg mb-1">Rp. 20.000</span>
       </div>
       <div class="pilih-nominal w-full rounded border-gray-300 border 
hover:border-teal-400 hover:text-teal-400 overflow-hidden shadow-sm px-4 
py-4 mb-3" data-nominal="50000">
         <span class="block font-bold text-lg mb-1">Rp. 50.000</span>
       </div>
       <div class="pilih-nominal w-full rounded border-gray-300 border 
hover:border-teal-400 hover:text-teal-400 overflow-hidden shadow-sm px-4 
py-4 mb-3" data-nominal="100000">
         <span class="block font-bold text-lg mb-1">Rp. 100.000</span>
       </div>
       <div class="w-full rounded border-gray-300 border hover:border-
teal-400 overflow-hidden shadow-sm px-4 py-4 mb-3">
         <span class="block mb-1">Nominal donasi lainnya</span>
         <div class="flex flex-row justify-between w-full rounded bg-
gray-200 py-3">
           <span class="font-bold text-xl mx-4">Rp.</span>
           <input id="donasi-nominal" type="text" class="w-full bg-
transparent text-right font-bold text-xl outline-none mx-4" 
placeholder="0" autofocus>
         </div>
       </div>
     @if(auth() -> check() == false) <p class="text-center my-2"><a href="{{ 
route('frontend.auth.login') }}" class="text-teal-400">Masuk</a> atau 
lengkapi data dibawah ini</p>
       @endif
       <input id="donasi-fullname" type="text" class="w-full bg-gray-200 
rounded p-3 my-2" placeholder="Nama Lengkap" value="{{ auth()->check() ? 
auth()->user()->fullname : '' }}">
       <input id="donasi-phone" type="text" class="w-full bg-gray-200 
rounded p-3 my-2" placeholder="Nomor Ponsel" value="{{ auth()->check() ? 
auth()->user()->phone : '' \}">
```

```
 <div class="flex flex-row justify-between mt-4 mb-2">
         <div class="text-gray-700">Sembunyikan nama (donasi 
anonim)</div>
         <div class="flex flex-col justify-between h-16">
           <span class="tw-switch tw-switch-off border rounded-full 
border-gray-400 flex items-center cursor-pointer w-12">
             <span class="rounded-full border w-6 h-6 border-gray-400 
shadow-inner bg-white shadow">
             </span>
           </span>
         </div>
       </div>
       <input id="donasi-anonim" type="hidden" value="0">
       <textarea id="donasi-note" class="w-full p-3 border rounded h-24" 
placeholder="Tulis doa atau dukungan disini" maxlength="140"></textarea>
       <div class="text-gray-500 text-xs">Maksimal 140 karakter</div>
       <button id="next-to-payment" class="bg-teal-400 hover:bg-teal-600 
text-white font-bold py-2 px-4 my-4 rounded-sm">LANJUTKAN 
PEMBAYARAN</button>
       <div id="generated-form"></div>
     </div>
   </div>
</div>
@endsection
@push('after-scripts')
<script>
   $('.pilih-nominal').click(function() {
     let donasi = $(this).attr('data-nominal')
     donasi = formatRupiah(donasi)
     $('#donasi-nominal').val(donasi)
   })
   $('#next-to-payment').click(function() {
     let donasiFullname = $('#donasi-fullname').val()
     let donasiPhone = $('#donasi-phone').val()
     let donasiNominal = $('#donasi-nominal').val()
     let donasiAnonim = $('#donasi-anonim').val()
     let donasiNote = $('#donasi-note').val()
    donasiNominal = donasiNominal.replace(/ \backslash ./g, '')
     if (!donasiFullname) {
       Swal.fire('Nama lengkap tidak boleh kosong')
       return
 }
     if (!donasiPhone) {
       Swal.fire('Nomor HP tidak boleh kosong')
       return
     }
     if (!donasiNominal) {
       Swal.fire('Nominal donasi tidak boleh kosong')
       return
 }
     if (donasiNominal < 10000) {
       Swal.fire('Minimal donasi Rp 10.000')
```

```
 return
     }
    let genForm = "\n<form action='" + `{{
route('frontend.campaign.payment_method', $campaign->slug) }}` + "' 
method='POST' style='display:none'>\n" +
                 "<input type='hidden' name='donor_name' value='"+ 
donasiFullname +"'>\n" +
                 "<input type='hidden' name='donor_phone' value='"+ 
donasiPhone +"'>\n" +
                 "<input type='hidden' name='amount' value='"+ 
donasiNominal +"'>\n" +
                "<input type='hidden' name='is_anonymous' value='"+ 
donasiAnonim +"'>\n" +
                 "<input type='hidden' name='notes' value='"+ donasiNote 
+"'>\n" +
                 "<input type='hidden' name='_token' value='" + 
$('meta[name="csrf-token"]').attr('content') + "'>\n" +
                '\langle / form>\n\times;
     $('#generated-form').html('')
     $('#generated-form').html(genForm)
     $('#generated-form').find('form').submit()
  })
   $('.tw-switch').click(function() {
     if ($(this).hasClass('tw-switch-off')) {
       // to on
      $('#donasi-anonim').val(1)
      $(this).addClass('bg-teal-400')
       $(this).addClass('justify-end')
       $(this).addClass('tw-switch-off')
      $(this).removeClass('tw-switch-off')
     } else {
       // to off
      $('#donasi-anonim').val(0)
       $(this).addClass('tw-switch-off')
       $(this).removeClass('bg-teal-400')
       $(this).removeClass('justify-end')
       $(this).removeClass('tw-switch-on')
    }
  })
  $('#donasi-nominal').on('input change', function() {
    let target = $(this).val() target = formatRupiah(target)
     $(this).val(target)
   })
  function formatRupiah(angka, prefix){
    var number_string = angka.replace(/[^,\d]/g, '').toString(),
    split = number_string.split(','),
    sisa = split[0].length %3,rupiah = split[0].substr(0, sisa),ribuan = split[0].substr(sisa).match//d{3}/gi);
```

```
 // tambahkan titik jika yang di input sudah menjadi angka ribuan
     if(ribuan){
     separator = sisa ? '.' : '';
      rupiah += separator + ribuan.join('.');
     }
    rupiah = split[1] != undefined ? rupiah + ',' + split[1] : rupiah;
   return prefix == undefined ? rupiah : (rupiah ? 'Rp. ' + rupiah : 
'');
     }
</script>
@endpush
```

```
Show.blade.php
@extends('frontend.layouts.app')
@section('title', app_name() . ' | ' . __('navs.frontend.dashboard') )
@section('content')
<div class="container mx-auto lg:mt-10 mb-24 lg:mb-0">
   <div class="flex">
     <div class="w-full lg:w-2/3 shadow-lg">
       <div class="campaign-info">
         @include('frontend.campaign.includes.info', ['campaign' => 
$campaign, 'for' => 'frontpage'])
       </div>
       <div class="campaign-author">
         @include('frontend.campaign.includes.author')
       </div>
       <div class="tabs border-b">
         <ul class="flex">
           <li class="mr-3">
             <a class="inline-block pb-5 text-gray-500 text-lg py-1 px-3 
border-b border-teal-500 text-teal-500 font-bold" 
href="#story">Cerita</a>
          \langle/li>
           <li class="mr-3">
             <a class="inline-block pb-5 text-gray-500 text-lg py-1 px-3" 
href="#update">Kabar Terbaru</a>
          \langle/li>
           <li class="mr-3">
             <a class="inline-block pb-5 text-gray-500 text-lg py-1 px-3" 
href="#donatur">Donasi</a>
          \langle/li>
        \langle/ul>
       </div>
       <div class="tab-content">
         <div class="campaign-story" data-target="story">
           @include('frontend.campaign.includes.story')
         </div>
         <div class="campaign-update hidden" data-target="update">
           @include('frontend.campaign.includes.update')
         </div>
         <div class="campaign-donatur hidden" data-target="donatur">
           @include('frontend.campaign.includes.donatur')
         </div>
       </div>
     </div>
     <div class="fixed left-0 bottom-0 w-full shadow-2xl lg:shadow-sm 
lg:relative lg:w-1/3 lg:px-6">
       <div class="w-full relative z-0 rounded-lg shadow-lg">
         <div class="bg-gray-200 lg:bg-white text-black rounded-lg 
shadow-inner shadow-lg overflow-hidden">
           <div class="block text-left text-sm sm:text-md max-w-sm mx-
auto mt-2 text-black px-8 lg:px-6">
             <h1 class="hidden lg:block text-lg font-medium uppercase p-3 
pb-0 mb-3 text-center tracking-wide">
               {{ $campaign->title }} {!! $campaign->isSelesai() !!}
            \langle /h1 \rangle
```

```
 <div class="hidden lg:block progress-donation">
               <div class="w-full bg-gray-400">
                  <div class="bg-red-400 text-xs leading-none pt-1 text-
center text-white" style="width: {{ $campaign->percentage() }}%"></div>
               </div>
             </div>
             <div class="hidden lg:block mt-2">
               <div class="flex justify-between">
                 <div class="text-gray-700 text-left">
                    <p class="text-sm">Terkumpul</p>
                   <p class="text-sm font-semibold">Rp {{ 
rupiah($campaign->totalDonation()) }}</p>
                 </div>
                 <div class="text-gray-700 text-right">
                   @if($campaign->isCampaignEnd())
                   <p class="text-sm">Telah Selesai</p>
                  @else
                   <p class="text-sm">Sisa hari</p>
                   <p class="font-semibold">{{ $campaign->rest_of_day 
}}</p>
                   @endif
                 </div>
               </div>
             </div>
           </div>
           <div class="hidden lg:block flex flex-wrap mt-3 px-6">
             <ul>
               <li class="flex items-center">
                 <span class="text-gray-700 ml-3">Inisiator</span>
              \langle/li>
               <li class="flex items-center">
                  <div class=" rounded-full p-2 fill-current text-green-
700">
                   <svg class="w-6 h-6 align-middle" width="24" 
height="24" viewBox="0 0 24 24" fill="none" stroke="currentColor" 
stroke-width="2" stroke-linecap="round" stroke-linejoin="round">
                      <path d="M22 11.08V12a10 10 0 1 1-5.93-9.14"></path>
                      <polyline points="22 4 12 14.01 9 11.01"></polyline>
                    </svg>
                 </div>
                 <span class="text-gray-700 text-lg ml-3">{{ $campaign-
>author->full_name }}</span>
              \langle/li>
            \langle/ul>
           </div>
           <div class="flex justify-between mb-3 mx-5">
             <div class="block w-1/3 text-center p-1 uppercase">
               <button type="button" class="modal-open mt-3 text-sm 
lg:text-base font-semibold bg-teal-400 w-full text-white rounded-lg px-2 
py-3 block shadow-xl hover:bg-teal-500 outline-none focus:outline-none">
                 <i class="fa fa-share-alt text-base"></i>
                 BAGIKAN
               </button>
             </div>
             <div class="block w-2/3 text-center p-1 uppercase">
```

```
 <a href="{{ route('frontend.campaign.donation', $campaign-
>slug) }}" class="mt-3 text-sm lg:text-base font-semibold bg-red-400 w-
full text-white rounded-lg px-6 py-3 block shadow-xl hover:bg-red-500 
outline-none focus:outline-none">
               DONASI SEKARANG
               </a>
             </div>
           </div>
         </div>
       </div>
     </div>
   </div>
</div>
   <!--Modal-->
   <div class="modal opacity-0 pointer-events-none fixed w-full h-full 
top-0 left-0 flex items-center justify-center">
     <div class="modal-overlay absolute w-full h-full bg-gray-900 
opacity-50"></div>
     <div class="modal-container bg-white w-11/12 md:max-w-md mx-auto 
rounded shadow-lg z-50 overflow-y-auto">
       <div class="modal-close absolute top-0 right-0 cursor-pointer flex 
flex-col items-center mt-4 mr-4 text-white text-sm z-50">
         <svg class="fill-current text-white" 
xmlns="http://www.w3.org/2000/svg" width="18" height="18" viewBox="0 0 
18 18">
           <path d="M14.53 4.53l-1.06-1.06L9 7.94 4.53 3.47 3.47 4.53 
7.94 9l-4.47 4.47 1.06 1.06L9 10.06l4.47 4.47 1.06-1.06L10.06 
9z"></path>
         </svg>
         <span class="text-sm">(Esc)</span>
       </div>
       <!-- Add margin if you want to see some of the overlay behind the 
modal-->
       <div class="modal-content py-4 text-left px-6">
         <!--Title-->
         <div class="flex justify-between items-center pb-3">
           <p class="text-2xl font-bold">Bagikan ke Sosial Media</p>
           <div class="modal-close cursor-pointer z-50">
             <svg class="fill-current text-black" 
xmlns="http://www.w3.org/2000/svg" width="18" height="18" viewBox="0 0 
18 18">
               <path d="M14.53 4.53l-1.06-1.06L9 7.94 4.53 3.47 3.47 4.53 
7.94 9l-4.47 4.47 1.06 1.06L9 10.06l4.47 4.47 1.06-1.06L10.06 
9z"></path>
             </svg>
           </div>
         </div>
         <!--Body-->
         <div class="flex flex-row justify-center pb-5">
```

```
 <a href="{{ $campaign->share_whatsapp }}" target="_blank" 
class="w-24 mt-3 text-sm lg:text-base font-semibold bg-green-400 text-
white px-2 py-3 block shadow-xl hover:bg-green-500 outline-none 
focus:outline-none">
             <div class="ml-1 w-10 h-10 text-xl "><i class="fab fa-
whatsapp"></i></div>
             WhatsApp
           </a>
           <a href="{{ $campaign->share_facebook }}" target="_blank" 
class="w-24 mt-3 text-sm lg:text-base font-semibold bg-blue-700 text-
white px-2 py-3 block shadow-xl hover:bg-blue-800 outline-none 
focus:outline-none">
             <div class="ml-1 w-10 h-10 text-xl "><i class="fab fa-
facebook"></i></div>
             Facebook
           </a>
           <a href="{{ $campaign->share_twitter }}" target="_blank" 
class="w-24 mt-3 text-sm lg:text-base font-semibold bg-blue-300 text-
white px-2 py-3 block shadow-xl hover:bg-blue-400 outline-none 
focus:outline-none">
             <div class="ml-1 w-10 h-10 text-xl "><i class="fab fa-
twitter"></i></div>
             Twitter
           </a>
         </div>
       </div>
     </div>
   </div>
@endsection
@push('after-scripts')
<script>
  var openmodal = document.querySelectorAll('.modal-open')
 for (var i = 0; i < openmodal.length; i++) {
    openmodal[i].addEventListener('click', function(event){
     event.preventDefault()
     toggleModal()
    })
  }
   const overlay = document.querySelector('.modal-overlay')
  overlay.addEventListener('click', toggleModal)
  var closemodal = document.querySelectorAll('.modal-close')
 for (var i = 0; i < closemodal.length; i++) {
     closemodal[i].addEventListener('click', toggleModal)
   }
  document.onkeydown = function(evt) {
    evt = evt || window.event
    var isEscape = false
     if ("key" in evt) {
    isEscape = (evt.key == "Escape" || evt.key == "Esc") } else {
     isEscape = (evt.keyCode === 27)
```

```
 }
     if (isEscape && document.body.classList.contains('modal-active')) {
    toggleModal()
    }
   };
  function toggleModal () {
     const body = document.querySelector('body')
     const modal = document.querySelector('.modal')
    modal.classList.toggle('opacity-0')
    modal.classList.toggle('pointer-events-none')
    body.classList.toggle('modal-active')
   }
  $('.tabs').find('a').click(function() {
   var activeto = this.hash.substr(1) $('.tab-content').children().each(function() {
      var target = $(this).attr('data-target')if(target == activity) {
         $(this).removeClass('hidden')
         var tab = $('.tabs').find('a[href="#'+activeto+'"]')
         $('.tabs').find('a').removeClass('border-b border-teal-500 text-
teal-500 font-bold')
         tab.addClass('border-b border-teal-500 text-teal-500 font-bold')
       } else if($(this).hasClass('hidden') == false) {
         $(this).addClass('hidden')
       }
    })
  })
</script>
```

```
@endpush
```
Payment-method.blade.php

@extends('frontend.layouts.app')

@section('content')

<div class="bg-gray-100">

 <div class="min-h-screen max-w-2xl mx-auto px-2 lg:px-4 pt-10 bg-white text-gray-700">

 <h1 class="text-center font-bold text-xl mb-5">Cara Pembayaran Donasi</h1>

<p class="text-center text-sm mb-1">Jumlah donasi anda</p>

<div class="flex justify-center">

 <div class="font-bold bg-yellow-300 p-4 rounded text-xl">Rp {{ @rupiah(\$donation->amount) }}</div>

</div>

<section id="payment-select-method" class="shadow">

<article class="open-method border-b" data-verify="manual">

<div class="border-l-2 bg-grey-500 has-border-teal-400">

 <header class="open-method-header flex justify-between itemscenter p-5 pl-8 pr-8 cursor-pointer select-none">

<span class="has-text-teal-400 font-thin text-xl">

Pembayaran Verifikasi Manual

</span>

 <div class="rounded-full border border has-border-teal-400 w-7 h-7 flex items-center justify-center has-bg-teal-400">

<!-- icon by feathericons.com -->

 <svg aria-hidden="true" data-reactid="281" fill="none" height="24" stroke="white" stroke-linecap="round" strokelinejoin="round" stroke-width="2" viewbox="0 0 24 24" width="24" xmlns="http://www.w3.org/2000/svg">

<polyline points="18 15 12 9 6 15"></polyline>

</svg>

</div>

</header>

<div class="psm-body hidden">

<div class="pl-8 pr-8 pb-5 text-gray-900">

 <p class="my-3">Silahkan lakukan pembayaran donasi ke rekening berikut:</p>

<div class="w-full flex flex-col lg:flex-row">

<div class="w-full lg:w-1/2 p-5">

 <img class="text-center" src="{{ asset('img/frontend/bri.jpg') }}" alt="">

</div>

<div class="w-full lg:w-1/2 self-center text-center">

<strong>BANK BRI cabang Sampung Ponorogo</strong>

<p>a.n. PEDULI KASIH INSAN SEJATI</p>

 <p>nomor rekening: <strong class="trackingwider">649601016106536</strong></p>

</div>

</div>

 <p class="mt-5">Lakukan konfirmasi setelah melakukan pembayaran dengan mengupload foto/screenshot struk transfer</p>

<div class="block flex text-center p-8 uppercase">

 <a href="#" class="modal-open mt-3 text-md font-semibold bg-teal-400 w-full text-white rounded-lg px-6 py-3 block shadow-xl hover:bg-teal-500 outline-none focus:outline-none">

#### KONFIRMASI

```
\langlea>
```

```
 </div>
```

```
 </div>
```
</div>

</div>

</article>

<article class="open-method border-b" data-verify="otomatis">

<div class="border-l-2 bg-grey-500 has-border-teal-400">

 <header class="open-method-header flex justify-between itemscenter p-5 pl-8 pr-8 cursor-pointer select-none">

<span class="has-text-teal-400 font-thin text-xl">

Pembayaran Verifikasi Otomatis

</span>

 <div class="rounded-full border border has-border-teal-400 w-7 h-7 flex items-center justify-center has-bg-teal-400">

<!-- icon by feathericons.com -->

 <svg aria-hidden="true" data-reactid="281" fill="none" height="24" stroke="white" stroke-linecap="round" strokelinejoin="round" stroke-width="2" viewbox="0 0 24 24" width="24" xmlns="http://www.w3.org/2000/svg">

<polyline points="18 15 12 9 6 15"></polyline>

</svg>

</div>

</header>

<div class="psm-body hidden">

<div class="pl-8 pr-8 pb-5 text-gray-900">

 <div id="pay-button" class="w-full rounded border-gray-300 border overflow-hidden cursor-pointer shadow-sm px-4 py-2 mb-5">

<div class="flex flex-row mt-3">

 <img class="h-8 w-auto mr-1" src="https://cdn2.tstatic.net/wartakota/foto/bank/images/atmbersama123.jpg" alt="" srcset="">

 <img class="h-8 w-auto mr-1" src="https://cdn3.iconfinder.com/data/icons/banks-in-indonesia-logobadge/100/BNI-512.png" alt="" srcset="">

 <img class="h-8 w-auto mr-1" src="https://www.tell.co.id/api/v1/images/5c92fb1391a936273ae4feef/BBCA\_ 2019-05-17\_17-13-29.png" alt="" srcset="">

 <img class="h-8 w-auto mr-1" src="https://s.kaskus.id/r540x540/images/2019/09/12/8423086\_201909121005 53.png" alt="" srcset="">

</div>

</div>

 <p class="text-gray-600 text-xs">\*) Menggunakan pembayarn verifikasi otomatis akan ada biaya tambahan administrasi.</p>

```
 </div>
```
</div>

</div>

</article>

```
 </section>
```
</div>

</div>

 $\langle$ !-- modal -->

```
\langle!--Modal-->
```

```
<div class="modal opacity-0 pointer-events-none fixed w-full h-full top-
0 left-0 flex items-center justify-center">
  <div class="modal-overlay absolute w-full h-full bg-gray-900 opacity-
50"></div>
   <div class="modal-container bg-white w-11/12 md:max-w-md mx-auto 
rounded shadow-lg z-50 overflow-y-auto">
     <div class="modal-close absolute top-0 right-0 cursor-pointer flex 
flex-col items-center mt-4 mr-4 text-white text-sm z-50">
       <svg class="fill-current text-white" 
xmlns="http://www.w3.org/2000/svg" width="18" height="18" viewBox="0 0 
18 18">
         <path d="M14.53 4.53l-1.06-1.06L9 7.94 4.53 3.47 3.47 4.53 7.94 
9l-4.47 4.47 1.06 1.06L9 10.06l4.47 4.47 1.06-1.06L10.06 9z">
         </path>
      \langle/svg\rangle <span class="text-sm">(Esc)</span>
     </div>
     <!-- Add margin if you want to see some of the overlay behind the 
modal-->
     <form action="{{ route('frontend.campaign.payment_upload_submit', 
$donation->id) }}" method="post">
      @csrf
       <div id="form-hidden">
       </div>
       <div class="modal-content py-4 text-left px-6">
         <!--Title-->
         <div class="flex justify-between items-center pb-3">
           <p class="text-2xl font-bold">Konfirmasi</p>
           <div class="modal-close cursor-pointer z-50">
             <svg class="fill-current text-black" 
xmlns="http://www.w3.org/2000/svg" width="18" height="18" viewBox="0 0 
18 18">
```

```
 <path d="M14.53 4.53l-1.06-1.06L9 7.94 4.53 3.47 3.47 4.53 
7.94 9l-4.47 4.47 1.06 1.06L9 10.06l4.47 4.47 1.06-1.06L10.06 9z">
               </path>
            \langle/svg\rangle </div>
         </div>
         <!--Body-->
         <p>Upload bukti pembayaran disini</p>
         <div id="uploadZone" class="dropzone"></div>
         <div class="flex justify-end pt-2">
           <button id="btn-konfirmasi" class="px-4 bg-gray-500 p-3 
rounded-lg text-white hover:bg-gray-400" disabled>SIMPAN</button>
         </div>
       </div>
     </form>
   </div>
</div>
@endsection
@push('after-styles')
<link rel="stylesheet" 
href="https://cdnjs.cloudflare.com/ajax/libs/dropzone/5.7.0/dropzone.min
.css" />
<style>
   #uploadZone .dz-image-preview {
     left: 27%;
   }
   .open-method.om-active .has-border-teal-400 {
     border-color: #4fd1c5;
   }
```

```
 .open-method.om-active .has-text-teal-400 {
     color: #4fd1c5;
   }
   .open-method.om-active .has-bg-teal-400 {
     background-color: #4fd1c5;
   }
</style>
@endpush
@push('after-scripts')
<script 
src="https://cdnjs.cloudflare.com/ajax/libs/dropzone/5.7.0/min/dropzone.
min.js"></script>
@if(env('PAYMENT_MIDTRANS_ACTIVE'))
   <script src="https://app.sandbox.midtrans.com/snap/snap.js" data-
client-key="SB-Mid-client-pu5Ml7aEO5UK-UuP"></script>
   <script type="text/javascript">
     document.getElementById('pay-button').onclick = function() {
       // SnapToken acquired from previous step
       snap.pay('<?= $snapToken ?>', {
         onSuccess: function(result) {
           console.log('onSuccess', result);
          window.location = ^{6}{{
route('frontend.campaign.payment_upload_success', $donation->id) }}`
         },
         onPending: function(result) {
           console.log('onPending', result);
          window.location = ^{'}{{
route('frontend.campaign.payment_upload_success', $donation->id) }}`
         },
         onError: function(result) {
           console.log('onError', result);
           alert('terjadi kesalahan')
         }
       });
```

```
 };
   </script>
@else
<script>
   document.getElementById('pay-button').onclick = function() {
     Swal.fire('Mohon maaf','Metode pembayaran terverifikasi otomatis 
<br> masih dalam pengembangan', 'warning')
   }
</script>
@endif
<script>
   $('.not-ready').click(function() {
     Swal.fire('Menu masih dalam pengembangan')
   })
   $("div#uploadZone").dropzone({
    url: "{{ route('frontend.campaign.payment_upload', $campaign->slug) 
}}",
     addRemoveLinks: true,
     sending: function(file, xhr, formData) {
       formData.append("_token", "{{ csrf_token() }}");
     },
     maxFiles: 1,
     maxfilesexceeded: function(file) {
       this.removeAllFiles();
       this.addFile(file);
     },
     success: function(file, resp) {
       $('#btn-konfirmasi').removeClass('bg-gray-500')
       $('#btn-konfirmasi').removeClass('hover:bg-gray-400')
       $('#btn-konfirmasi').addClass('bg-teal-500')
       $('#btn-konfirmasi').addClass('hover:teal-gray-400')
       $('#btn-konfirmasi').removeAttr('disabled')
```

```
 $('#form-hidden').append('<input type="hidden" 
name="proof_of_payment" value="' + resp.path + '" />')
       $('#form-hidden').append('<input type="hidden" name="payment_type" 
value="direct_transfer" />')
       alert('Upload berhasi! klik simpan untuk melanjutkan')
       $('#uploadZone').after('<strong>Klik SIMPAN untuk 
konfirmasi</strong>')
       // Swal.fire({
       // title: 'Upload Berhasil',
       // icon: 'success'
      // })
     }
  });
  $('.open-method-header').click(function() {
     let openMethodClass = $(this).parents('.open-method')
     let iconActive = '<svg aria-hidden="true" class="" data-
reactid="266" fill="none" height="24" stroke="#606F7B" stroke-
linecap="round" stroke-linejoin="round" stroke-width="2" viewbox="0 0 24 
24" width="24" xmlns="http://www.w3.org/2000/svg"><polyline points="6 9 
12 15 18 9"></polyline></svg>'
     let iconNonActive = '<svg aria-hidden="true" data-reactid="281" 
fill="none" height="24" stroke="white" stroke-linecap="round" stroke-
linejoin="round" stroke-width="2" viewbox="0 0 24 24" width="24" 
xmlns="http://www.w3.org/2000/svg"><polyline points="18 15 12 9 6 
15"></polyline></svg>'
     if (openMethodClass.find('.psm-body').hasClass('hidden')) {
       openMethodClass.addClass('om-active')
       openMethodClass.find('.psm-body').parent().find('.rounded-
full').html(iconActive)
       openMethodClass.find('.psm-body').slideDown("normal", function() {
         $(this).removeClass('hidden')
         $(this).show()
       })
       let psmSibling = openMethodClass.siblings('.open-
method').find('.psm-body')
       if (psmSibling.hasClass('hidden') == false) {
```

```
 openMethodClass.siblings('.open-method').removeClass('om-
active')
         psmSibling.parent().find('.rounded-full').html(iconNonActive)
         psmSibling.slideUp("normal", function() {
           $(this).addClass('hidden')
           $(this).hide()
         })
       }
     } else {
       console.log('else');
       openMethodClass.removeClass('om-active')
       openMethodClass.find('.psm-body').parent().find('.rounded-
full').html(iconNonActive)
       openMethodClass.find('.psm-body').slideUp("normal", function() {
         $(this).addClass('hidden')
         $(this).hide()
       })
     }
   })
</script>
<script>
   var openmodal = document.querySelectorAll('.modal-open')
  for (var i = 0; i < openmodal.length; i++) {
     openmodal[i].addEventListener('click', function(event) {
       event.preventDefault()
      toggleModal()
    })
   }
   const overlay = document.querySelector('.modal-overlay')
   overlay.addEventListener('click', toggleModal)
```

```
 var closemodal = document.querySelectorAll('.modal-close')
for (var i = 0; i < closemodal.length; i++) {
  closemodal[i].addEventListener('click', toggleModal)
 }
 document.onkeydown = function(evt) {
  evt = evt || window.event
  var isEscape = false
  if ("key" in evt) {
     isEscape = (evt.key === "Escape" || evt.key === "Esc")
  } else {
     isEscape = (evt.keyCode === 27)
  }
  if (isEscape && document.body.classList.contains('modal-active')) {
    toggleModal()
  }
 };
 function toggleModal() {
   const body = document.querySelector('body')
   const modal = document.querySelector('.modal')
  modal.classList.toggle('opacity-0')
  modal.classList.toggle('pointer-events-none')
```

```
 body.classList.toggle('modal-active')
   }
</script>
```
@endpush

# **SCREENSHOT APLIKASI**

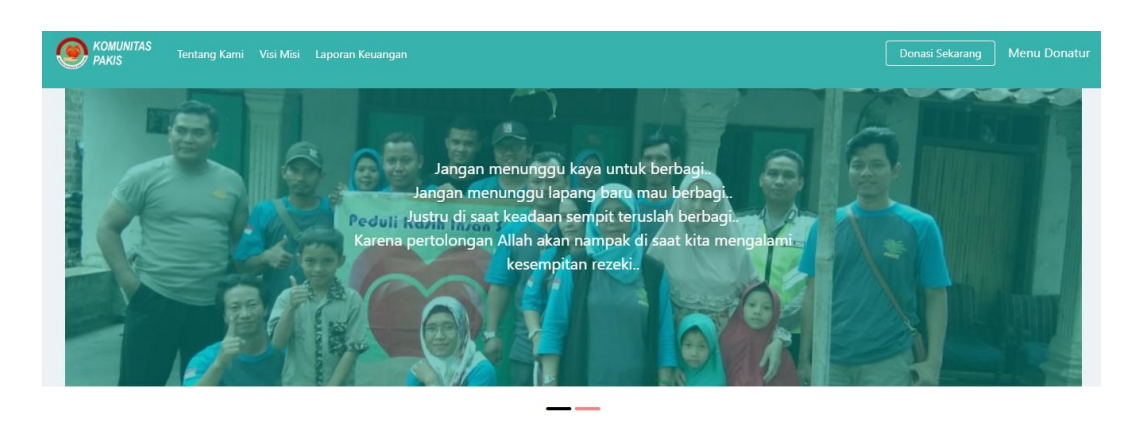

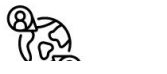

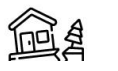

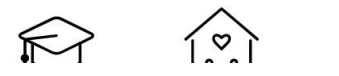

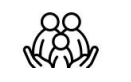

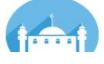

### **Bantu Mereka**

Salurkan bantuan anda kepada yang membutuhkan

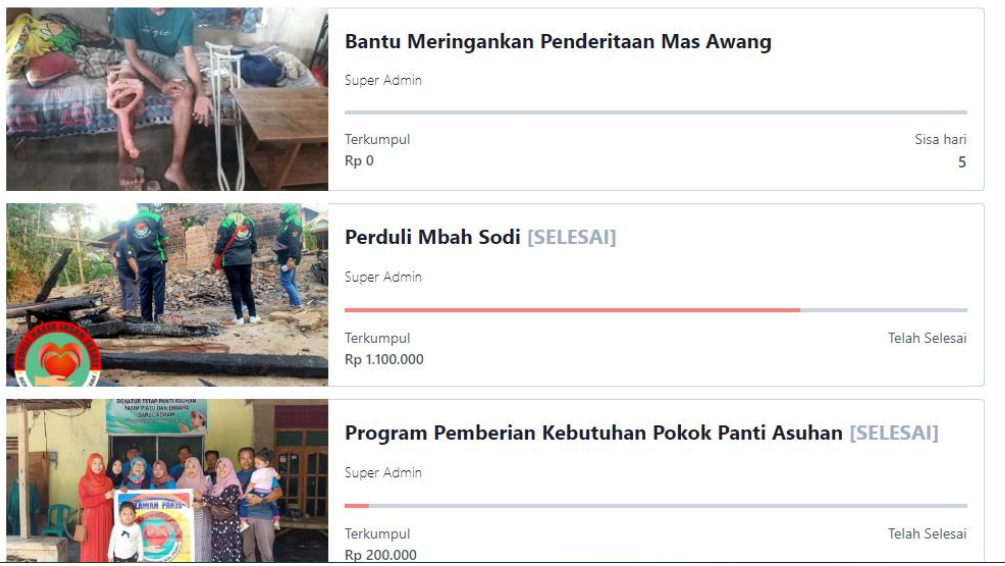

## Laporan Keuangan

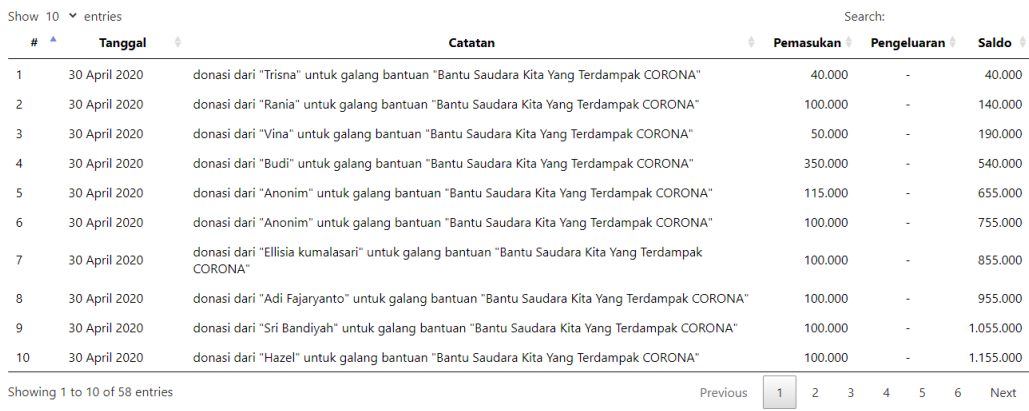

\*) Laporan diperbarui secara berkala

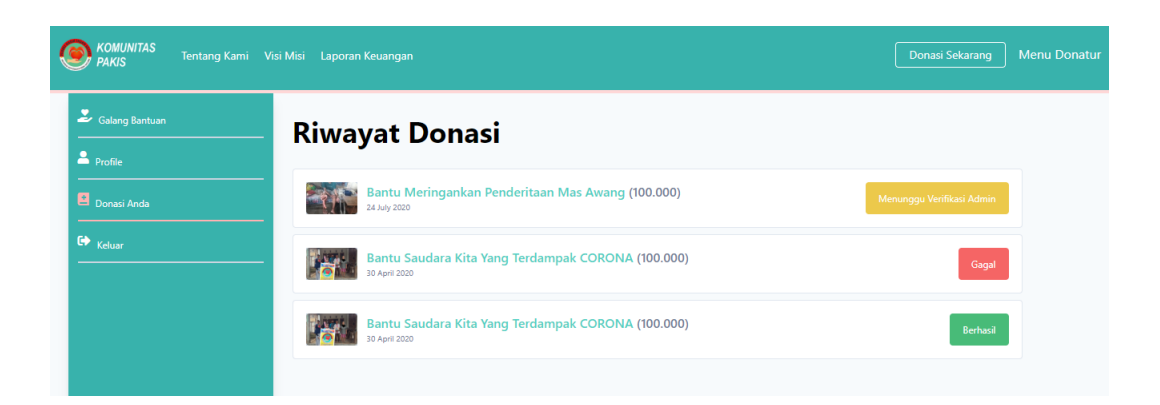

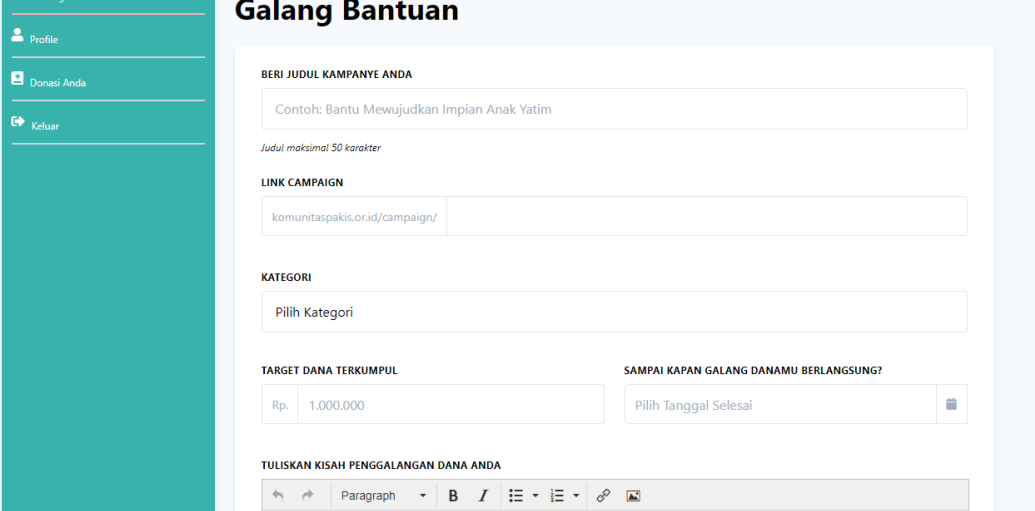